## **C.O.D. Enhancement Programs Program Information Change Form**

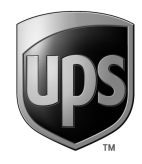

To request a change to the information provided in your Agreement or information that you have otherwise provided to UPS Capital Trade Protection Services, Inc. ("UPS Capital") regarding your enrollment in one or more of the C.O.D. Direct<sup>SM</sup> Program, C.O.D. Automatic<sup>®</sup> Program, C.O.D. Secure<sup>®</sup> Program, or C.O.D. Delayed Deposit Program (each a "Program" and together, the "Programs") or to add a Program or to delete a Program in which you are currently enrolled, please (1) complete, sign, and date this Program Information Change Form and (2) deliver the Program Information Change Form to UPS Capital (a) via fax at 1-866-459-1467 or (b) scan and send via email to coddirect@ups.com. If you would like to change your Bank Account information, please also send a copy of a voided check ("starter" check is not acceptable) or a signed letter from your bank written on bank letterhead (verifying the account name (which name must match the account name provided in your Agreement) routing number and account number and that the account is eligible for ACH debits as well as credits (not blocked or a UPIC account)) for the new account(s). Failure to provide such documents or issues with verification may cause a delay in processing your request. If you are adding a new Program, the new Program will be subject to and you agree to be bound by the Terms and Conditions applicable to the Program, as provided to you, including the *Applicable Terms Addendum* thereto, and, except as amended by such Terms and Conditions, your Agreement. The term "Agreement," as used herein, shall include, as applicable, your *C.O.D. Enhancement Products – Request for Quote* and the *Program Procedures and Agreement* applicable to the Program(s) in which you are enrolled or your *C.O.D. Enhancement Programs Enrollment*  and Authorization Form and the *Terms and Conditions* applicable to the Program(s) in which you are enrolled. Capitalized terms used but not defined herein shall have the definition given in your Agreement.

All changes must be made by an authorized person. Changes to the Company bank account must be approved by the account holder(s). All other changes must be approved by at least one legal entity who is a party to the Agreement. This Program Information Change Form may be used to add a new shipper number or to report a shipper's name change, but cannot be used to report a change in a shipper's legal identity. To add a shipper entity or to report a change in the legal identity of a shipper participating in the Program(s), an Enrollment and Authorization Form and Applicable Terms Addendum must be completed and approved by UPS Capital. Please contact UPS Capital at 1-877-263-8772 if you would like to enroll a new company in the Program(s).

If you have any questions, please call us at 1-877-263-8772.

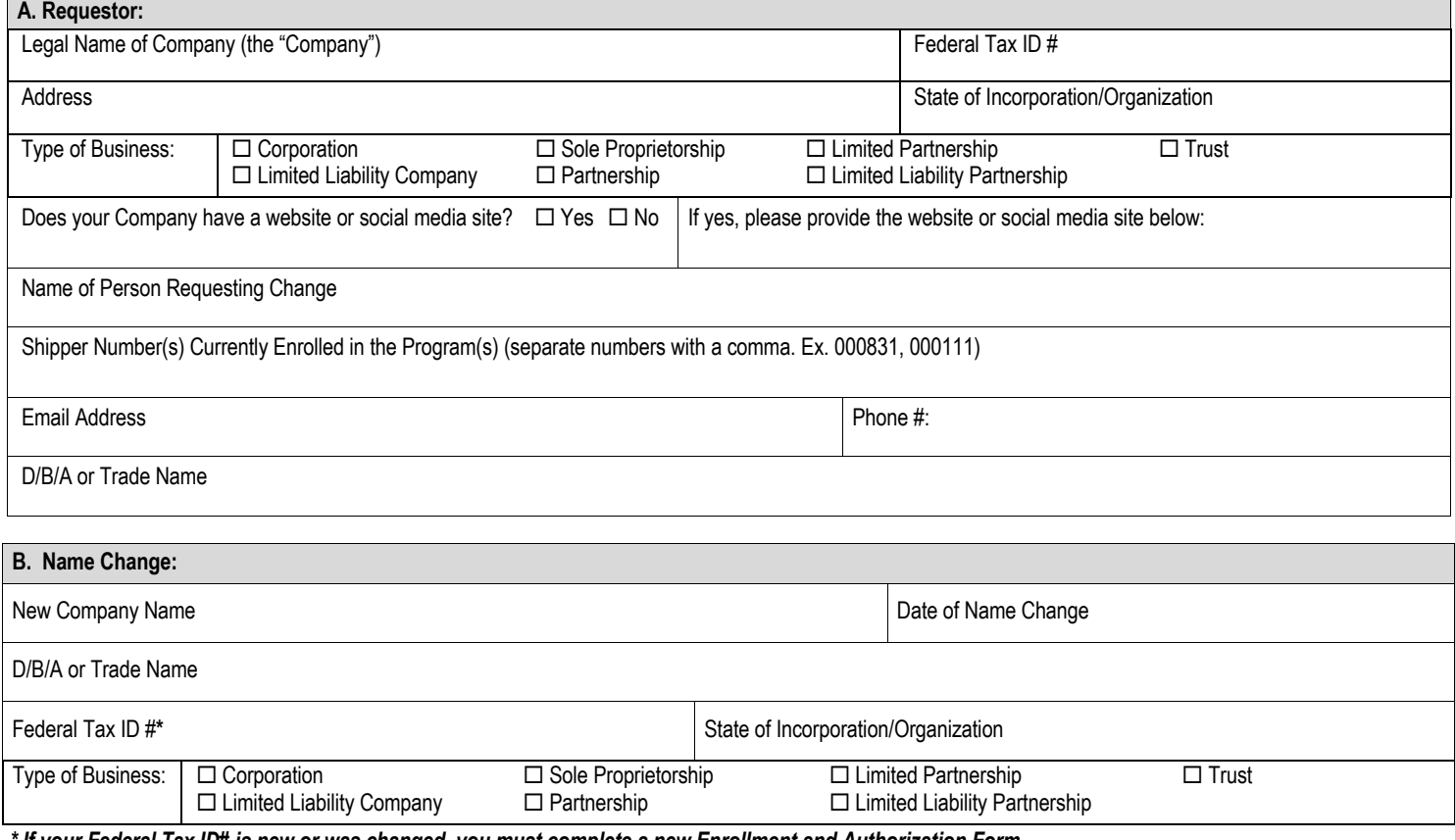

*\* If your Federal Tax ID# is new or was changed, you must complete a new Enrollment and Authorization Form*

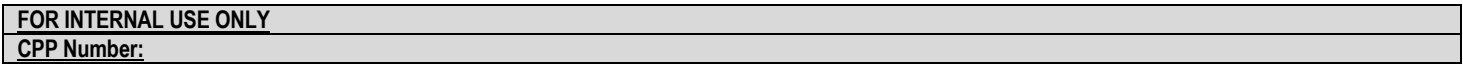

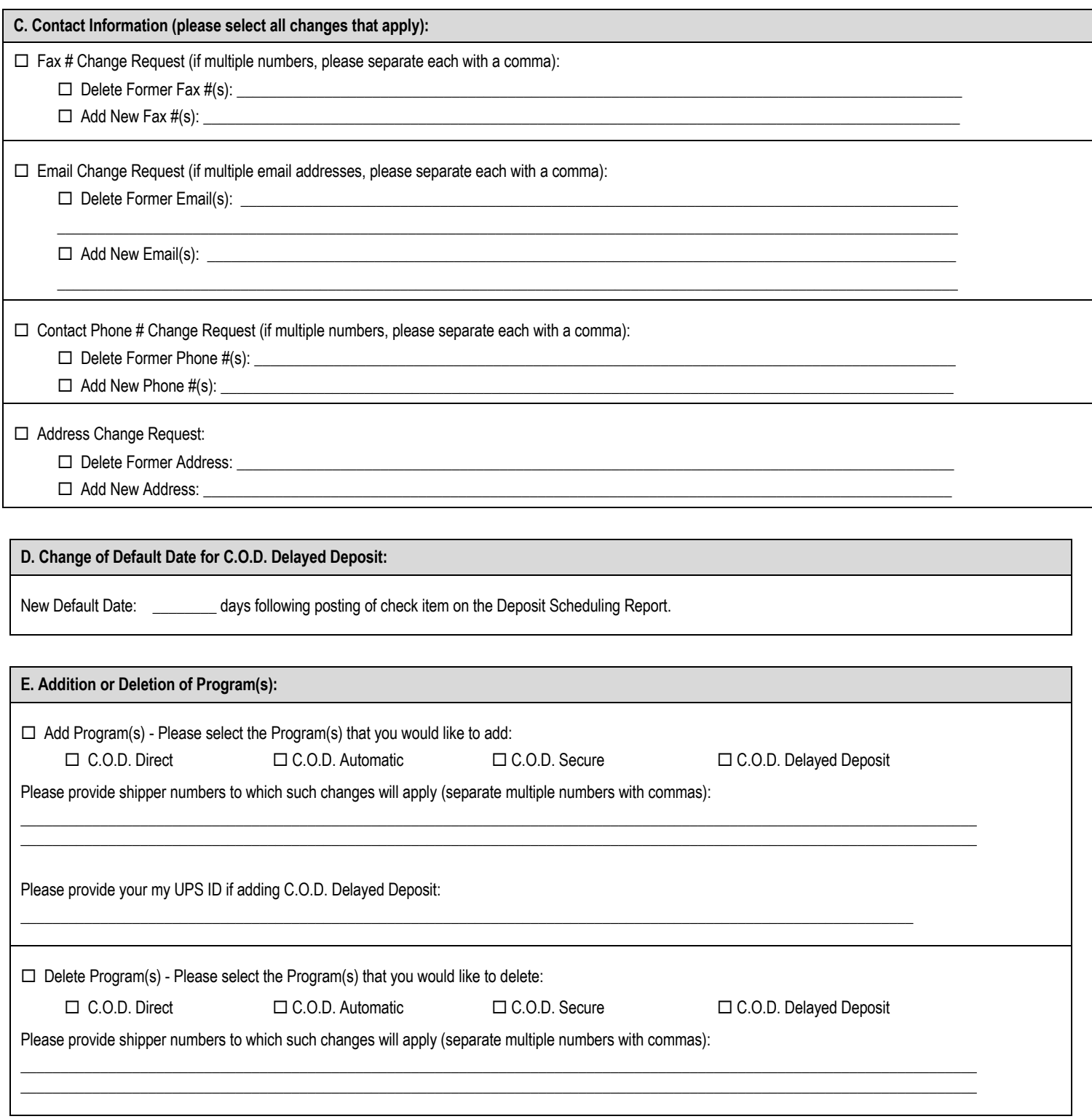

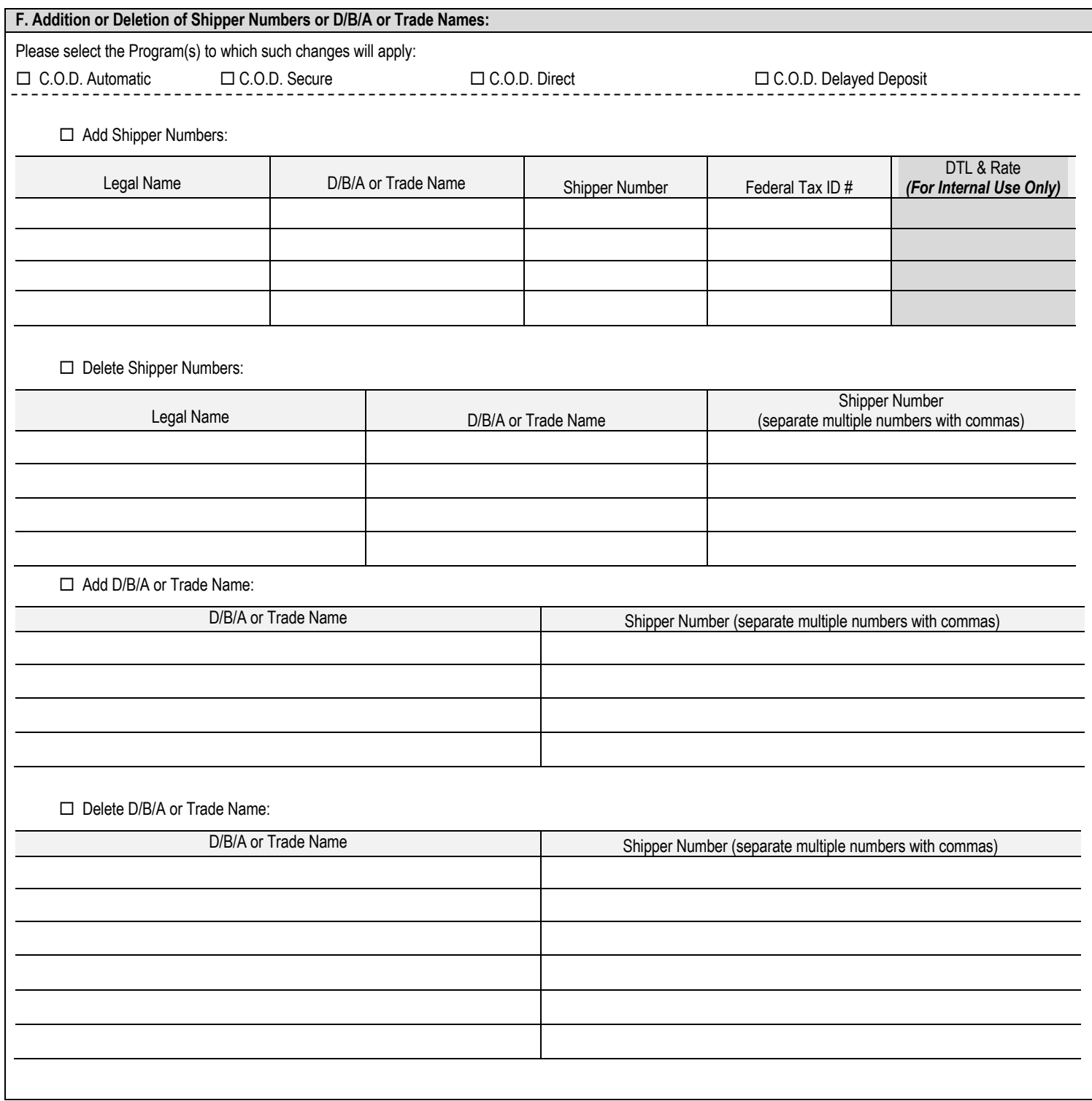

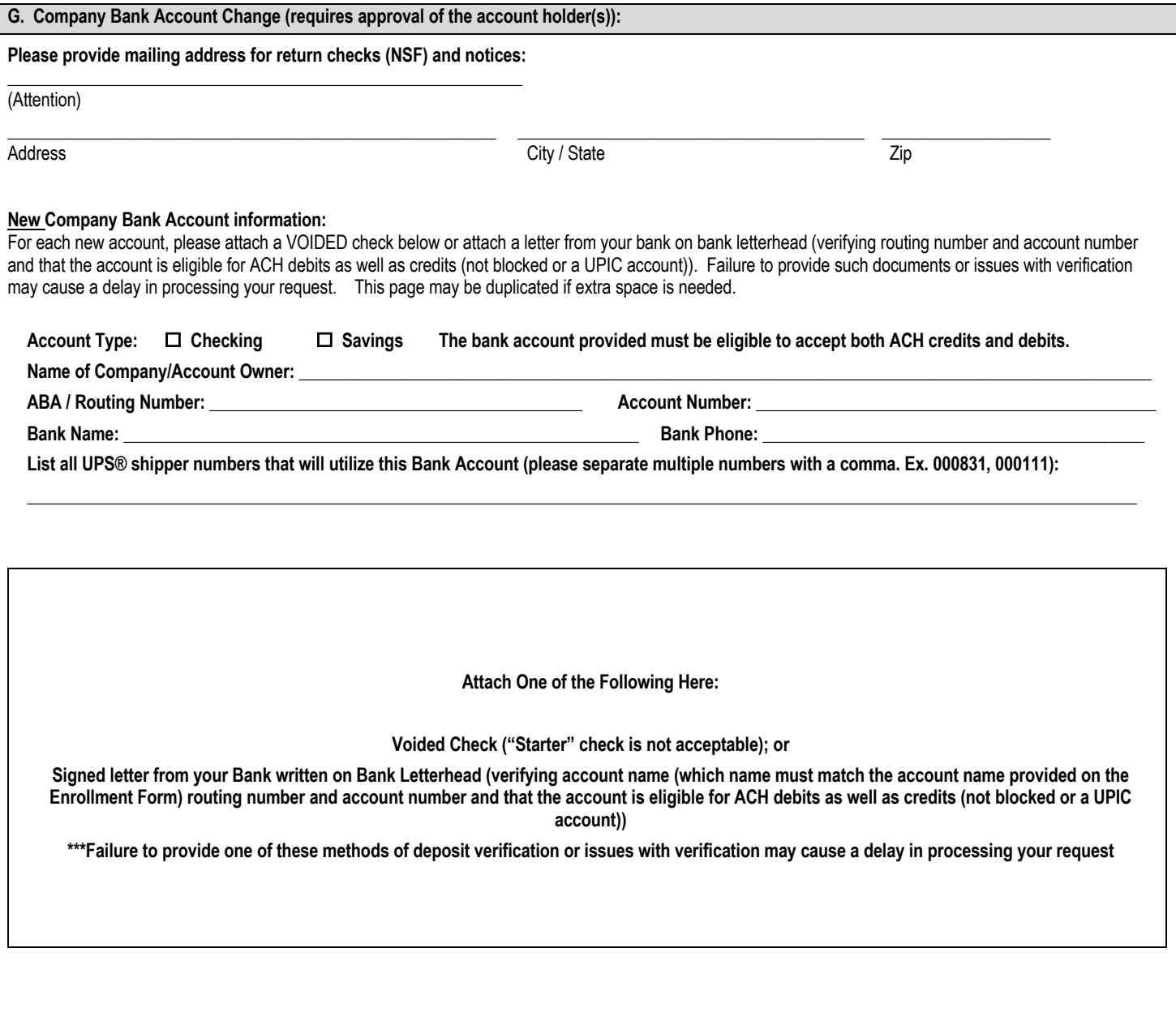

The individual(s) signing below hereby represents that he or she has the full power and authority to execute and deliver this Program Information Change Form on behalf of all entities for whom changes are requested and all entities from whom approval is required for such changes. Changes pursuant to **Section G** of this Change Request Form require approval of the account holder(s) for each account being added. All other changes require approval of at least one legal entity listed in your Agreement. All legal entities listed in your Agreement are jointly and severally liable for any obligations of the Company under the Agreement and all change requests hereunder.

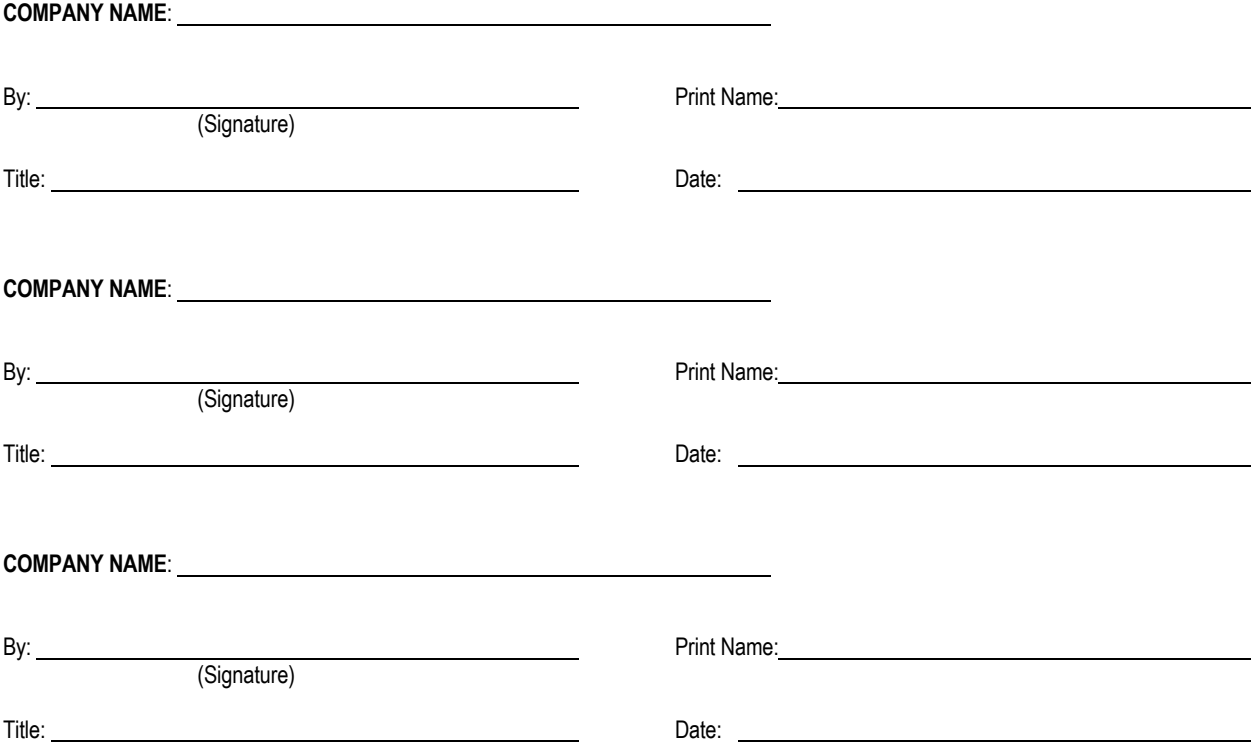

## **Appendix I C.O.D. Information by Location**

## *(Required for C.O.D. Direct Participants ONLY IF Adding or Changing to Another Program)*

**PLEASE COMPLETE A SEPARATE FORM FOR EACH COMPANY LOCATION FROM WHICH C.O.D. SHIPMENTS WILL BE MADE**.

Local Name: \_

Address: \_\_\_

UPS Shipper Number**:** \_\_

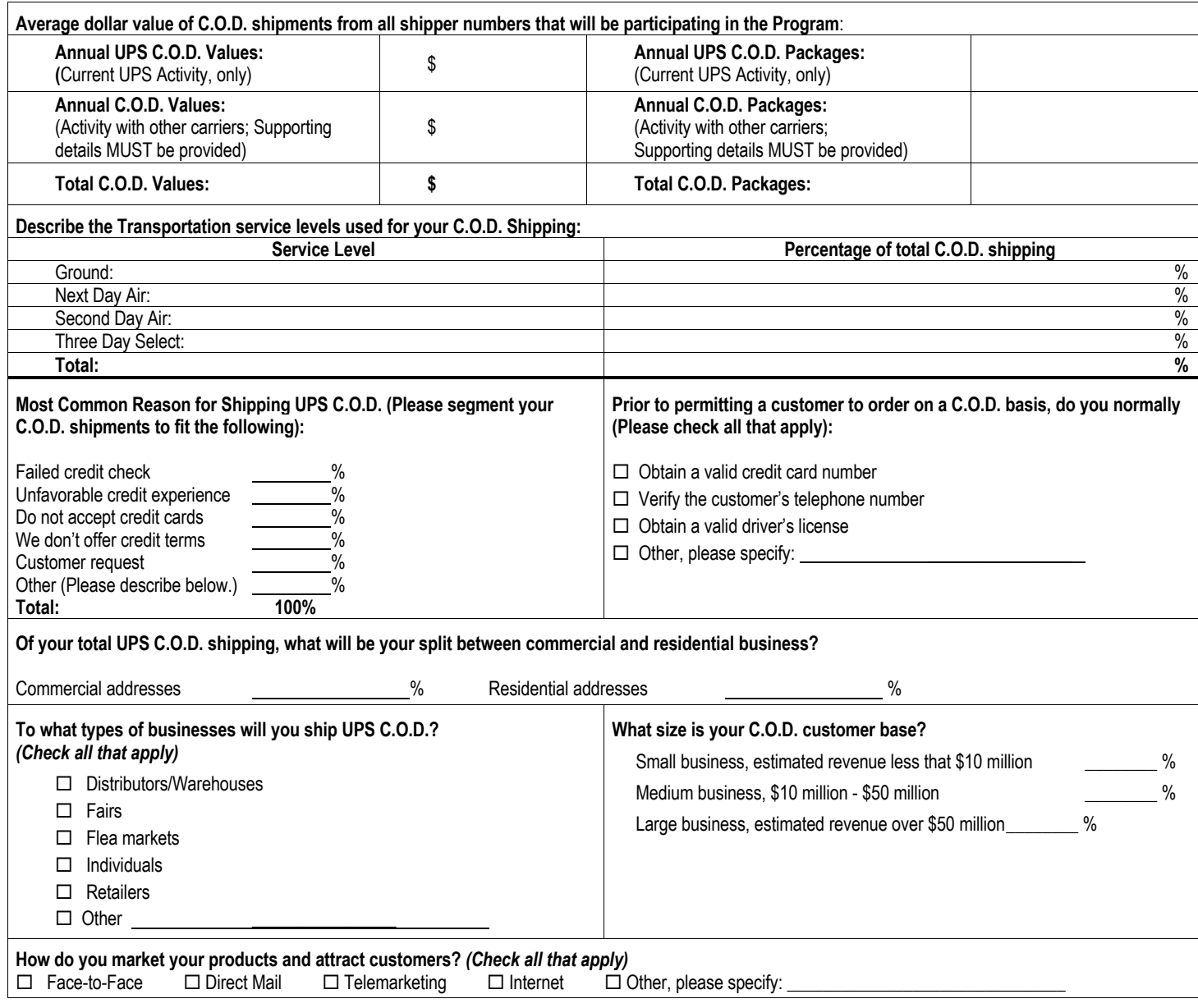